# Android Studio Keyboard Shortcuts

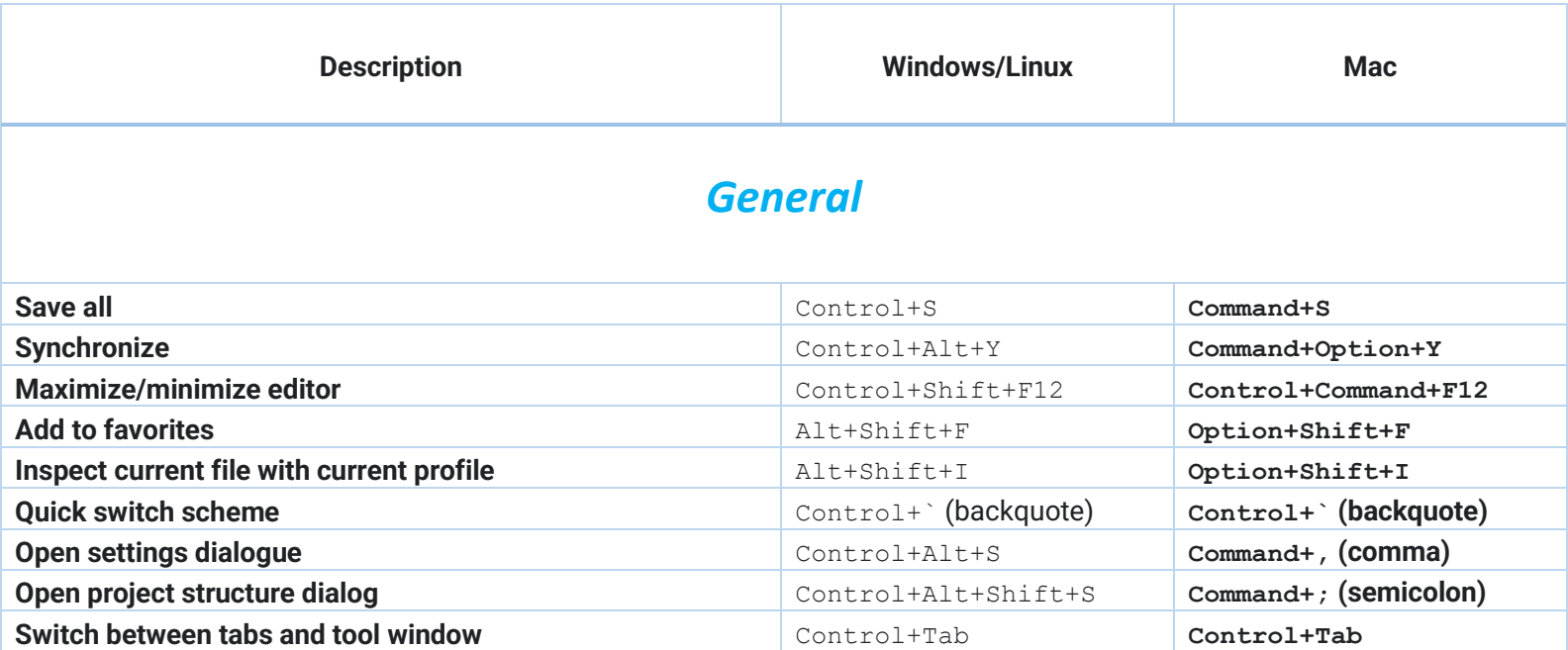

#### *Navigating and searching within Studio*

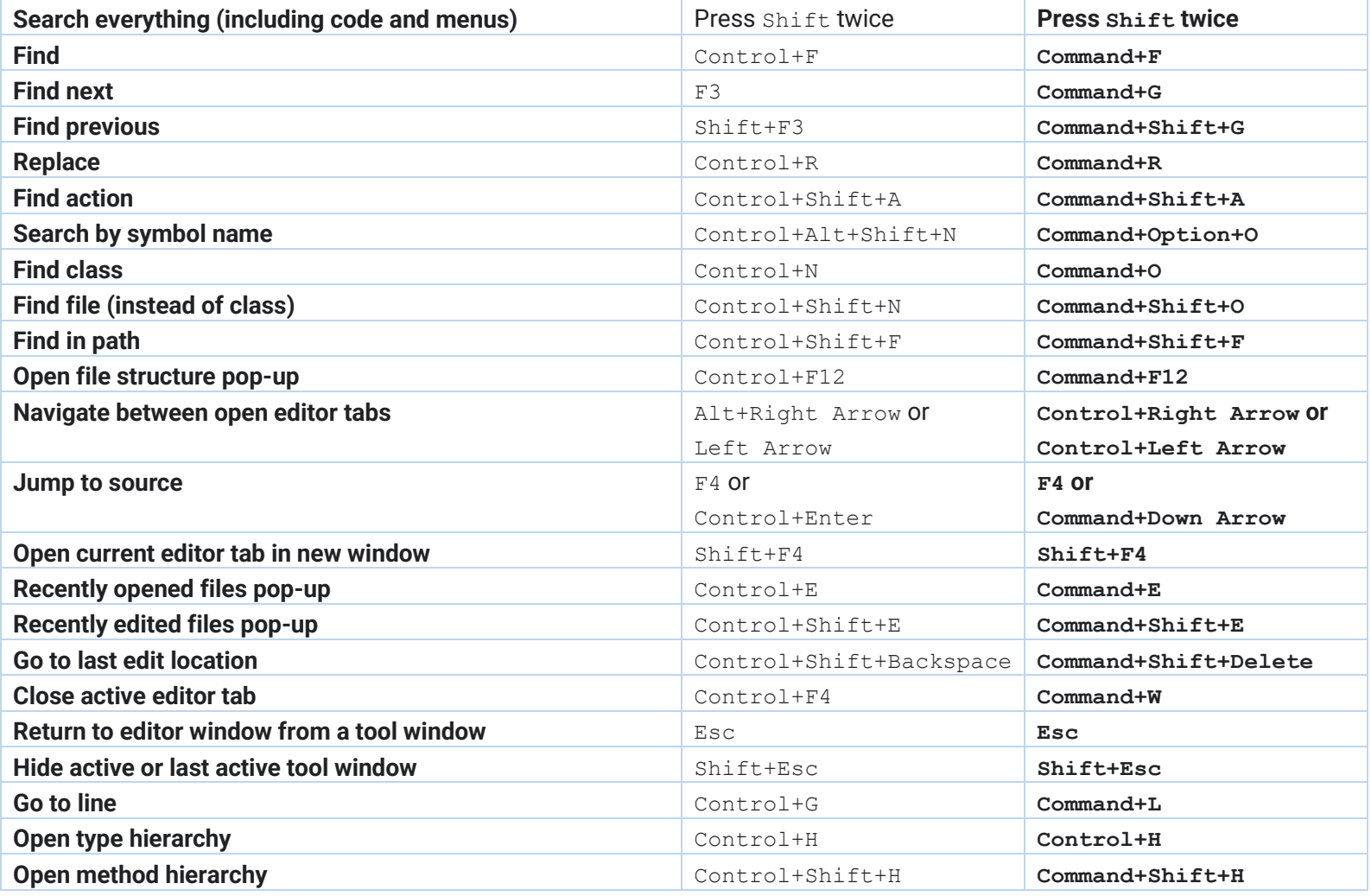

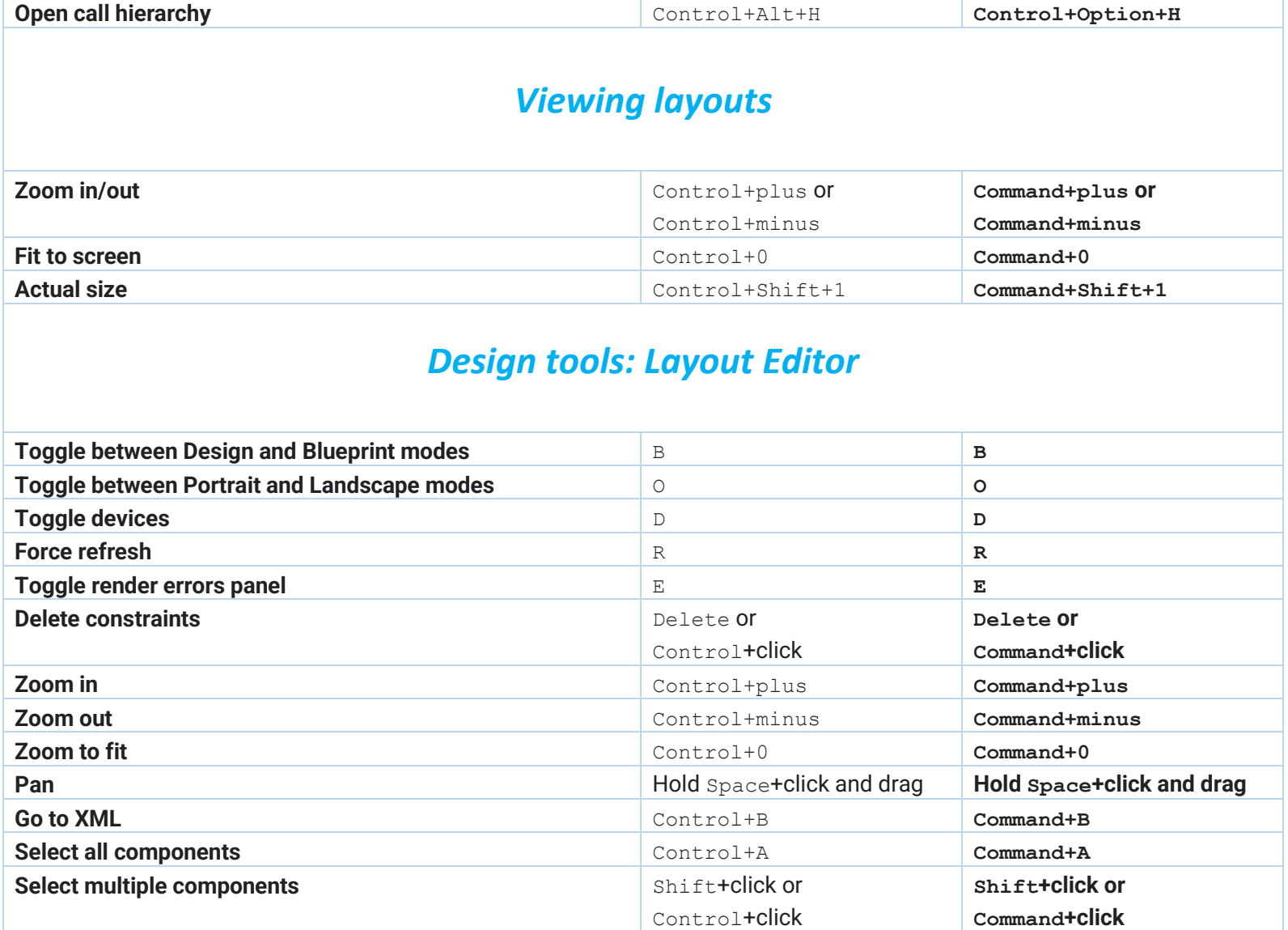

# *Design tools: Navigation Editor*

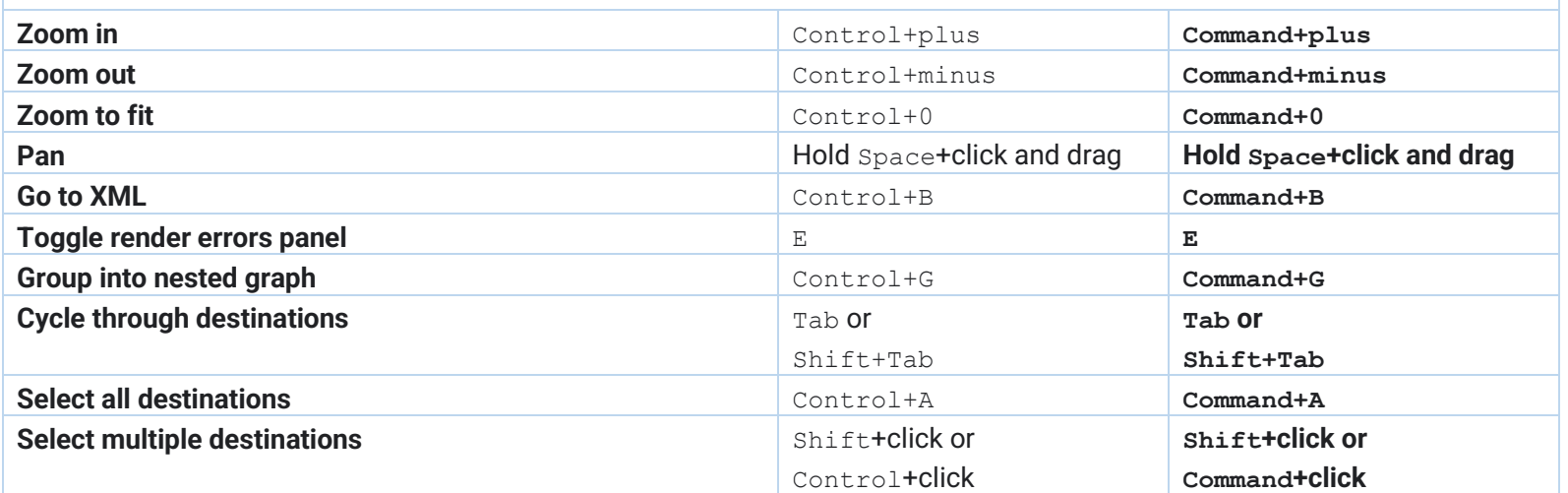

# *Writing code*

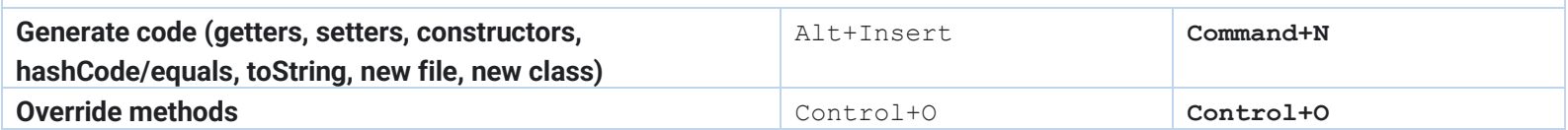

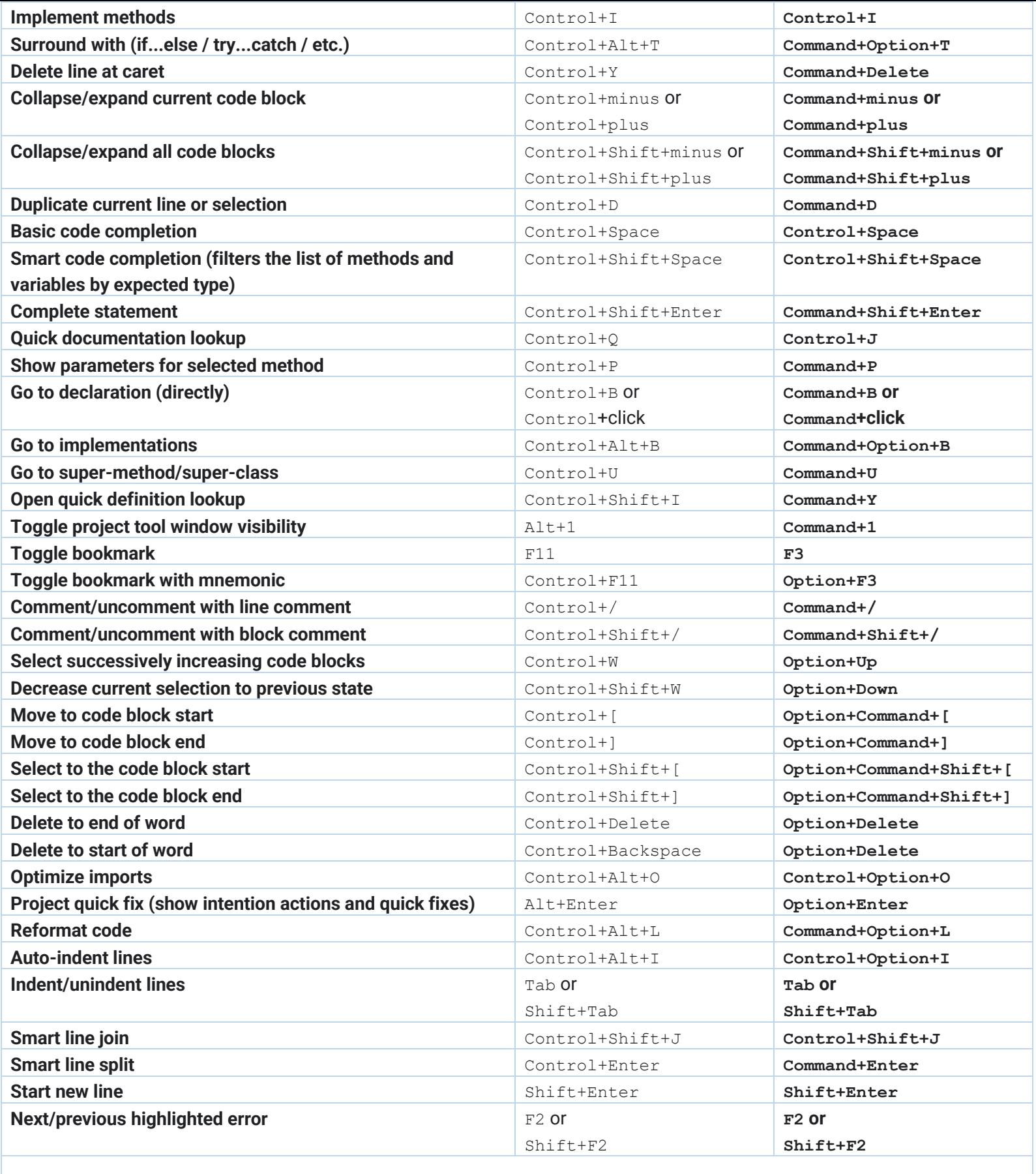

### *Build and run*

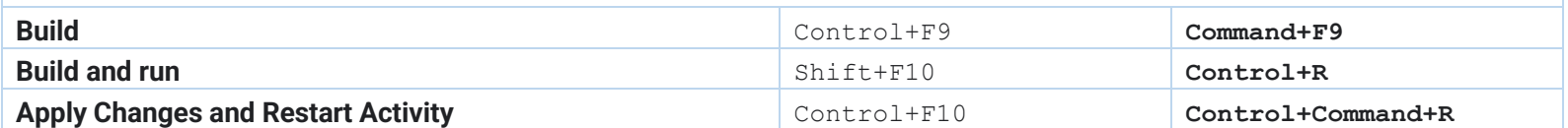

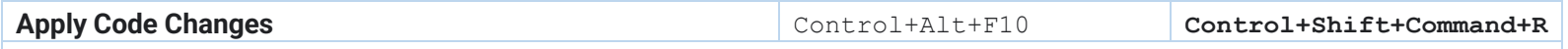

#### *Debugging*

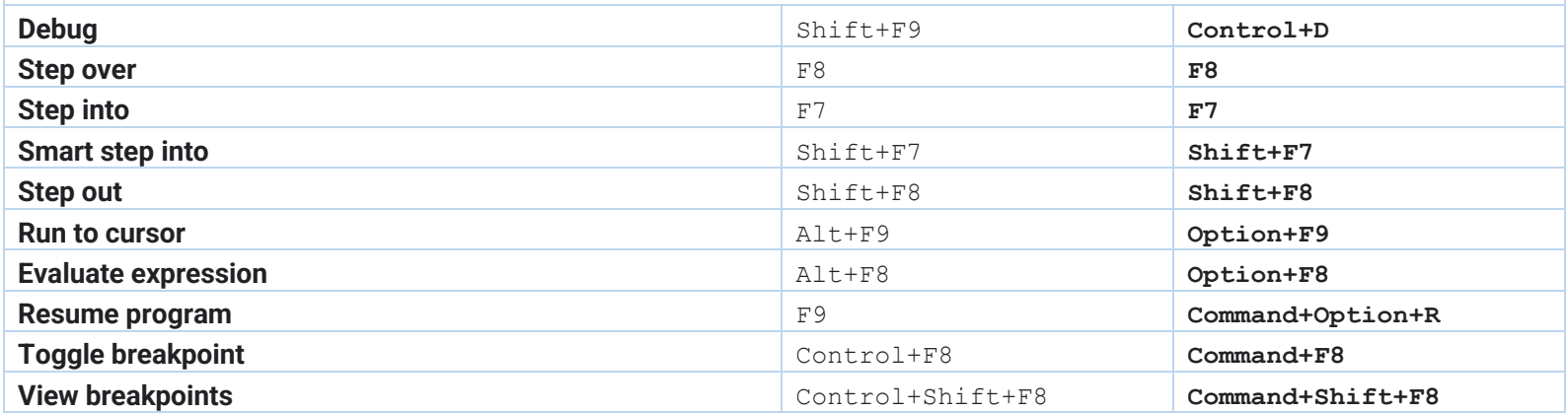

#### *Refactoring*

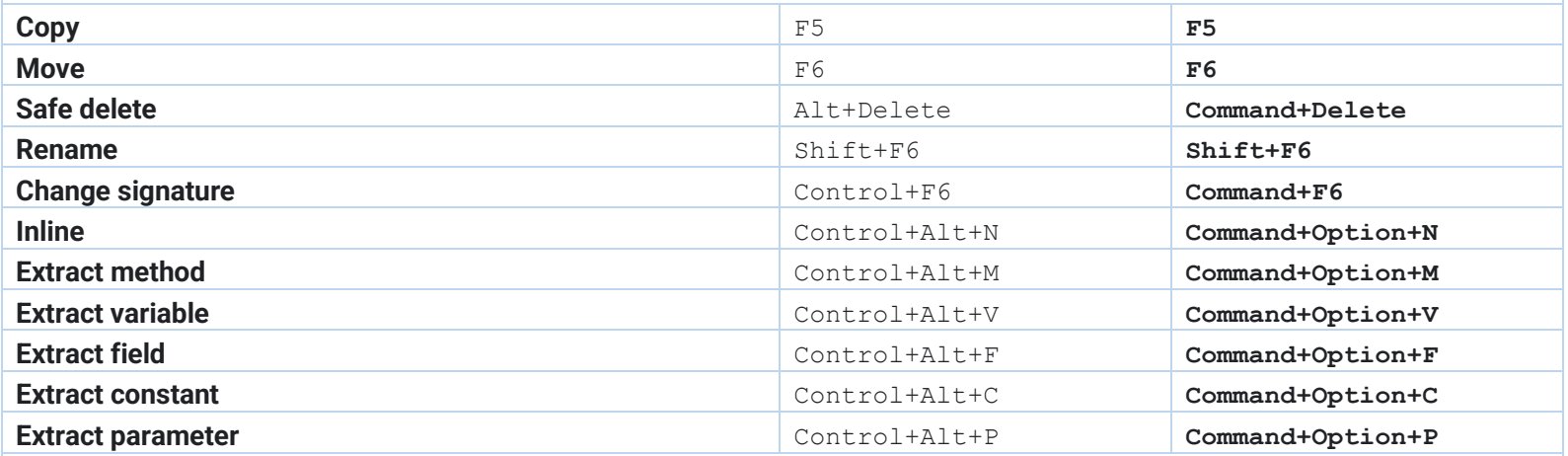

### *Version control / local history*

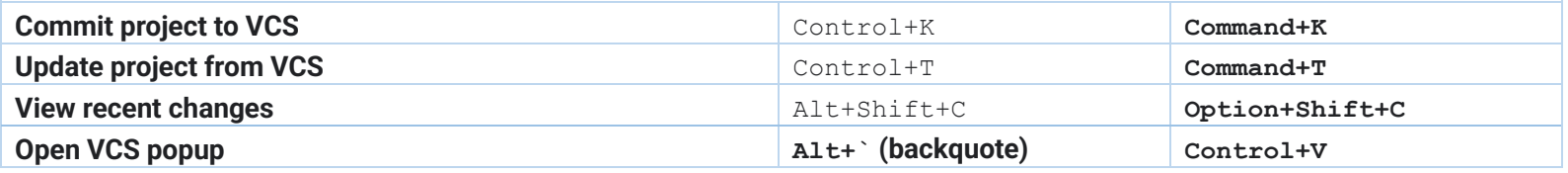

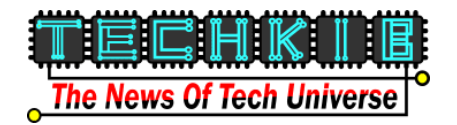